# Capítulo 1

# **COMBINATORIA**

Previamente al estudio de la probabilidad en sí, conviene dedicar algún tiempo al repaso de las técnicas combinatorias.

Recordemos que la Combinatoria es la parte de las Matemáticas que se ocupa de la resolución de problemas de elección y disposición de los elementos de cierto conjunto, de acuerdo con ciertas reglas. Es decir, dentro de la Combinatoria es d´onde tienen sentido preguntas del tipo:

- 1. ¿Cuántas quinielas distintas pueden hacerse?.
- 2. ¿Cuántas posibles combinaciones pueden darse en la lotería primitiva?.
- 3. ¿Qu´e posibilidades hay de que me toquen los cuatro ases en una mano de tute?.
- 4. *i* De cuántas formas se pueden sentar 5 personas en 5 asientos de un cine?.

Trataremos de dar respuesta a estas cuestiones y algunas más.

# **1.1. Conceptos fundamentales**

En todo problema combinatorio hay varios conceptos claves que debemos distinguir:

- 1. Población: Es el conjunto de elementos que estamos estudiando. Llamaremos tamaño de la población al número de elementos de este conjunto.
- 2. Muestra: Es un subconjunto de la población. Llamaremos tamaño de la muestra al número de elementos que la componen.

Los diferentes tipos de muestra vienen determinados por dos aspectos:

- a) El orden, es decir, si es importante que los elementos de la muestra aparezcan ordenados o no.
- b) La posibilidad de repetición o no de los elementos.

 $Ejemplo: Veamos con qué tipo de poblaciones y muestra trabajamos en los ejemplos anteriores:$ 

1. La población en este caso es  $\{1,X,2\}$ , que tiene tamaño 3 (no hay otras posibilidades en una quiniela).

Una quiniela (teniendo en cuenta el "pleno al 15") es una muestra de tamaño 15 de la población anterior (por ejemplo : 1XX121XXX212111).

Es evidente que el orden en esta muestra es importante (no es lo mismo una X en la segunda casilla que en la quinta) y que se permiten elementos repetidos ( los unos , equis o doses se pueden repetir).

Es por tanto una muestra ordenada y con repetición.

2. En este caso la población es mayor, pués son todos los números desde el 1 al 49, es decir  ${1,2,3... . .49}$ .

Por tanto, y si nos olvidamos del complementario, una apuesta de lotería primitiva es una muestra de tamaño 6 de dicha población (por ejemplo 3, 18, 40, 41, 43, 45).

Aquí el orden no influye y los elementos no se pueden repetir (no puede salir un número más de una vez). Son muestras no ordenadas y sin repetición.

3. La población ahora está formada por las 40 cartas que componen una baraja española, es decir {1 oros, 2 oros,. . . .,Rey bastos} , y para el caso de 4 jugadores, tenemos una muestra de 10 cartas, que evidentemente no se pueden repetir y además el orden no importa.

Muestras no ordenadas y sin repetición.

4. La población son las 5 personas a elegir, y la muestra tiene el mismo tamaño, 5, pues elegimos a las 5 personas. Eso sí, ahora el orden sí que es importante y además las personas no se pueden repetir.

Son muestras ordenadas y sin repetición.

5. Un ejemplo de muestra no ordenada y con repetición podría ser una mano de cartas pero teniendo en cuenta que jugamos con 2 barajas idénticas mezcladas (80 cartas).

Si se reparten 10 a cada uno de 4 jugadores, tenemos una muestra de tamaño 10 en la que es evidente que el orden no importa y que podemos tener cartas repetidas (por ejemplo, dos caballos de oros).

El objetivo de la Combinatoria es calcular cuántos tipos de muestras de un determinado tamaño se pueden extraer de cierta población. El resultado en el que nos basaremos a la hora de calcular el n´umero de muestras es el siguiente:

#### Principio de multiplicación:

Si un procedimiento se puede separar en r etapas, de modo que el resultado de una de ellas no influye en el resultado de las otras, y en cada una de estas etapas se obtienen respectivamente  $n_1, n_2, n_3, \ldots, n_r$ resultados, entonces el procedimiento global conduce a  $n_1 \cdot n_2 \cdot n_3 \cdot \ldots \cdot n_r$  resultados.

 $Ejemb.$ : Cuántos resultados podemos obtener al lanzar una moneda tres veces?.

Aplicando el principio anterior, en el primer lanzamiento obtenemos 2 resultados (Cara o cruz), en el segundo lanzamiento, otros  $2 \text{ y}$  en el tercero también 2.

Por tanto, en total hay  $2 \cdot 2 \cdot 2 = 8$  posibles resultados. Si lo disponemos en forma de diagrama de ´arbol, obtenemos los 8 resultados:

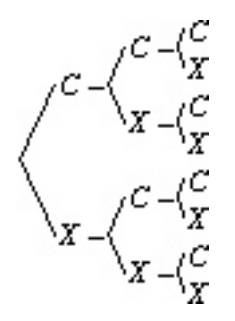

Figura 1.1: Diagrama de árbol

## **1.2. Muestras ordenadas**

#### **1.2.1.** Muestras ordenadas sin repetición

Si tenemos una población de tamaño  $n$  y queremos extraer una muestra ordenada y sin repetición de tamaño  $k (k < n)$ , razonemos de este modo:

El primer elemento lo podemos elegir entre n elementos.

El segundo, al no poder repetir, podemos elegirlo entre  $n-1$  elementos.

. .

El elemento k, lo podremos elegir entre  $n - k + 1$  elementos.

Por tanto, y aplicando el principio de multiplicación en total hay :

 $n \cdot (n-1) \cdot \ldots \cdot (n-k+1)$ 

muestras de tamaño k ordenadas y sin repetición.

#### Ejemplos:

1. ¿De cuántas formas se pueden elegir 2 cartas, extraídas sucesivamente y sin repetir, de una baraja española?

La primera se puede elegir de 40 formas.

La segunda, al no poder repetir, sólo se puede elegir de 39 maneras.

Por tanto, en total hay  $40.39 = 1560$  posibilidades.

2. Seis ciclistas llegan al sprint en una prueba de la Olimpiadas, ¿De cuántas maneras se pueden colocar los tres primeros puestos?.

Para el primer puesto hay 6 posibilidades.

Para el segundo, sólo 5 posibilidades.

Para el tercero, quedan 4 opciones.

Por tanto hay en total  $6·5·4 = 120$  maneras.

Las muestras ordenadas y sin repetición se denominan **Variaciones sin repetición**. Por tanto, si el tamaño de la población es n y el de la muestra k, el número de variaciones sin repetición lo expresaremos por:

$$
V_n^k = n \cdot (n-1) \cdot \ldots \cdot (n-k+1)
$$

(notemos que k, tama˜no de la muestra indica el n´umero de factores que hay que multiplicar, por ejemplo, en los ejemplos anteriores, en el primero las muestra eran de tamaño 2 y multiplicábamos 2 factores, y en el segundo eran muestras de tamaño tres y multiplicábamos tres factores).

Ejercicio: ¿Cuántos números de cuatro cifras no repetidas se pueden formar con las cifras del 1 al 9 (ambas inclusive)?

#### **1.2.2. Permutaciones**

En el caso particular de que se tome una muestra de tamaño igual al tamaño de la población, es decir,  $k = n$ , las variaciones se denominan permutaciones y se obtendría:

$$
V_n^n = n \cdot (n-1) \cdot \ldots \cdot (n-n+1) = n \cdot (n-1) \cdot \ldots \cdot 1
$$

El producto de todos los números enteros desde el 1 hasta el n se denomina factorial de n y se representa por n!. Por definición,  $0!=1$  y  $1!=1$ . Evidentemente no existen los factoriales de los números negativos (Si intentásemos calcular, por ejemplo (-4)!, por definición deberíamos escribir:

$$
(-4) \cdot (-3) \cdot (-2) \cdot (-1) \cdot 0 \cdot 1 = 0
$$

, es decir, el 0 siempre aparecería en un factorial de un entero negativo, y dicho factorial sería siempre 0. No tiene sentido, por tanto, calcular el factorial en este caso).

Por tanto este caso particular de variaciones sin repetición se denomina permutaciones sin repetición de n elementos y se expresa:

 $P_n = n!$ 

 $Ejemplo:$ ; De cuántas maneras se pueden sentar 5 personas en 5 asientos en un cine?. La primera persona se puede sentar en 5 sitios.

La segunda sólo en 4, la tercera en 3, la cuarta en 2 y la quinta en 1.

De modo que hay  $5.4.3.2.1 = 120$  posibilidades, es decir,  $P_5 = 5! = 120$ .

Ejercicio: ¿Cuántas palabras de 8 letras (con o sin sentido) se pueden formar con las letras A B C D E F G H?.

#### **1.2.3. Permutaciones con elementos repetidos**

Si queremos calcular el número de permutaciones de n elementos de los cuáles hay  $n_1$  de una clase, $n_2$  de otra, etc... de modo que  $n_1 + n_2 + \ldots + n_r = n$ , entonces hablamos de permutaciones de n elementos, algunos de los cuales están repetidos, lo que se expresa como:

$$
P_n^{n_1, n_2, \ldots, n_r} = \frac{n!}{n_1! \cdot n_2! \cdot \ldots \cdot n_r!}
$$

 $Ejemplo: Con las letras A A A B B$ , cuántas palabras, con o sin sentido, pueden formarse?

La A se repite 3 veces y la letra B se repite 2 veces, y en total hay 5 letras. Así el número total de palabras son:

$$
P_5^{3,2} = \frac{5!}{3! \cdot 2!} = \frac{5 \cdot 4 \cdot 3 \cdot 2 \cdot 1}{3 \cdot 2 \cdot 1 \cdot 2 \cdot 1} = \frac{5 \cdot 4}{2} = 10
$$

Dichas palabras serían: AAABB, AABAB, AABBA, ABAAB, ABABA, ABBAA Escribe los 4 restantes.

 $Ejercicio:$  Con 5 signos + y 3 signos - ¿Cuántas cadenas de símbolos se pueden formar?

#### **1.2.4.** Muestras ordenadas con repetición

Si la población es de tamaño n y la muestra de tamaño k, pero ahora permitimos repeticiones ,procedemos as´ı:

El primer elemento se puede elegir de n maneras.

Como podemos repetir, el segundo también se puede elegir de n maneras.

. .

> El elemento número k se puede elegir de n maneras. En total tendremos n·n·... ·n (k veces) =  $n^k$  muestras de este tipo. Ejemplos:

1. ¿De cu´antas maneras se pueden elegir 2 cartas (no necesariamente distintas de una baraja de 40 cartas?.

La primera se puede elegir de 40 maneras.

La segunda, al poder repetir, también se puede elegir de 40 maneras.

En total hay  $40.40 = 1600$  formas.

2. ¿De cu´antas formas se puede entregar el Premios al primer clasificado, al segundo, al tercero, y al cuarto entre 5 películas diferentes en un festival de cine?

El primer Premio se puede dar de 5 maneras, el segundo también, el tercero también y el cuarto también.

Por tanto hay  $5^4 = 625$  posibilidades.

Las muestras ordenadas y con repetición se denominan Variaciones con repetición y lo expresaremos:

 $VR_n^k = n^k$ 

Ejercicio: ¿Cuántos números de tres cifras (no necesariamente distintas) pueden formarse con los dígitos  $1,6,7,8,9$ ?.

# **1.3. Muestras no ordenadas**

## 1.3.1. Muestras no ordenadas y sin repetición

Para estudiar este caso, es conveniente fijarse en un ejemplo.

Supongamos que tenemos una bolsa con 5 bolas numeradas del 1 al 5. Sacamos dos bolas, sin importarnos el orden y sin repetir, ¿cuántos posibles resultados hay?.

Examinemos las posibilidades. Si el orden fuese importante ya sabemos que tendríamos  $5.4 = 20$ posibilidades  $(V_5^2 = 5 \cdot 4)$  que serían:

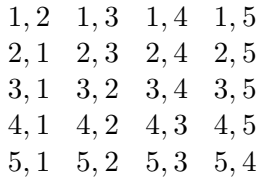

Ahora bien, como no nos importa el orden, para nosotros las parejas 2,1 y 1,2 que son 2, en realidad sólo deberían contar como una, y lo mismo ocurre con el resto de parejas.

Estamos contando cada pareja 2 veces. Por tanto, para obtener el n´umero de parejas que buscamos tenemos que dividir entre 2. Así resulta que el número de muestras no ordenadas y sin repetición que tenemos es de:  $\frac{20}{2} = 10$ , sólo 10 posibilidades que son:

$$
\{1,2\},\{1,3\},\{1,4\},\{1,5\},\{2,3\},\{2,4\},\{2,5\},\{3,4\},\{3,5\},\{4,5\}
$$

donde las llaves indican que el orden no importa.

Si sacásemos 3 bolas en lugar de 2, tendríamos los tríos: 1,2,3 1,2,4 1,2,5 etc... en total  $5.4·3 =$ 60 posibilidades  $(V_5^3 = 5 \cdot 4 \cdot 3)$ .

Razonando de igual manera al caso anterior, todos aquellos tríos en los que estuviesen por ejemplo, el 1, el 2 y el 3 estarían repetidos. Ahora bien, ¿cuántas veces se repite cada trío?. Veamos, tomando como ejemplo los tríos con  $1,2$  y 3 obtenemos:  $1,2,3$   $1,3,2$   $2,1,3$   $2,3,1$   $3,1,2$   $3,2,1$  6 posibilidades  $(P_3 = 3!)$  que en realidad representan lo mismo pues no nos importa el orden. Lo mismo ocurre con cada trío, de modo que cada uno de ellos se repite 6 veces, así pués si no tenemos en cuenta el orden, el número de muestras no son 60 sino:  $\frac{60}{6} = 10$  maneras (no ordenadas y sin repetición).

Ejercicio: Escribir los 10 tríos del ejemplo anterior.

Formalizando lo anterior, si la población es de tamaño n y se extraen muestras de tamaño k, si fuesen ordenadas serían

$$
V_n^k = n \cdot (n-1) \cdot \ldots \cdot (n-k+1)
$$

pero como son no ordenadas tenemos que dividir por el n´umero de maneras de ordenar esas muestras de tama˜no k, es decir hay que dividir por

$$
\mathbf{\hat{G}}
$$

$$
P_k = k!
$$

Resumiendo, el número de muestras no ordenadas y sin repetición de tamaño k que se extraen de una población de tamaño n es:

> $V_n^k$  $P_k$

Las muestras no ordenadas y sin repetición se denominan Combinaciones sin repetición y las expresaremos:

> $C_n^k = \frac{V_n^k}{D}$  $P_k$

El número de combinaciones sin repetición  $C_n^k$  se recuerda de manera más sencilla mediante otra fórmula:

$$
C_n^k = \binom{n}{k}
$$

La expresión  $\binom{n}{k}$ k se denomina número combinatorio y se lee "n sobre k". Una regla sencilla que permite calcular este número combinatorio es:

$$
\binom{n}{k} = \frac{n!}{k! \cdot (n-k)!}
$$

Ejemplos:

1. ¿De cu´antas maneras se pueden sacar 3 bolas numeradas en cualquier orden, de una bolsa que contiene 5 bolas?.

Serían combinaciones de 5 elementos de los que sacamos 3, es decir, tenemos que calcular:

$$
C_5^3 = \binom{5}{3} = \frac{5!}{3! \cdot 2!} = 10
$$

son las maneras que habíamos calculado en el ejemplo de la introducción.

2. ¿De cu´antas formas se puede formar un grupo de trabajo de 6 alumnos de entre una clase de 27?.

En este caso son combinaciones (no importa el orden ) de 27 elementos de los que se escogen 6 , es decir:

$$
C_{27}^{6} = \binom{27}{6} = \frac{27!}{6! \cdot (27-6)!} = \frac{27!}{6! \cdot 21!} = 296010
$$

(¡Compruébalo!).

Ejercicio: ¿De cuántas maneras se pueden extraer 6 bolas de un bombo que contiene 49 bolas? (Lotería Primitiva)

Hay algunos tipos más de muestras, en concreto las muestras no ordenadas con repetición, pero no se estudiarán en este momento.

#### **N´umeros combinatorios y factoriales en la calculadora**

Las calculadoras científicas poseen algunas teclas útiles para el cálculo de factoriales y números combinatorios.

Para el factorial, se utiliza la tecla !, que suele encontrarse sobre alguna otra tecla, por lo que al utilizarla habr´a que presionar antes la tecla SHIFT (o INV).

Dado que los factoriales crecen a una velocidad enorme, un calculadora normal sólo puede calcular hasta el factorial de 69, y ya si pretendemos calcular 70!, se produce un mensaje de error.

Observemos que un n´umero tan inofensivo como 13! ya tiene un valor de 6.227.020.800

Para el caso de los números combinatorios, algunas calculadoras poseen una función para calcularlos. Suele estar situada sobre la tecla de la división (depende mucho del modelo de calculadora). Dicha función es

# $n\mathrel{\mathcal{C}}r$

y calcula el número combinatorio  $\binom{n}{r}$  $\Bigg)$  , de modo que si queremos calcular  $\binom{5}{3}$ - , basta con introducir el 5, luego SHIFT (o INV) , posteriormente el 3 y luego presionar la tecla de = para obtener 10. (Ya lo habíamos calculado antes).

Evidentemente si alguna de estas funciones tiene una tecla propia en la calculadora, es decir, no est´a encima de otra, no es necesario presionar la tecla SHIFT (o INV) para operar con ella.